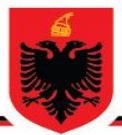

## REPUBLIKA E SHQIPËRISË MINISTRIA E ARSIMIT **DHE SPORTIT AGJENCIA KOMBËTARE E PROVIMEVE**

# **OLIMPIADA KOMBËTARE E INFORMATIKËS**

### **Viti mësimor 2016-2017 Faza e dytë Klasa 12**

#### **Një mënyrë zgjidhje për ushtrimin 1 :**

*#include <stdio.h> #define SIZE 5 void get\_value(int arr[]); void print\_value(int arr[], int n); void function\_sort(int arr[]); int find\_intersection(int array1[], int array2[], int intersection\_array[]); int find\_union(int array1[], int array2[], int union\_array[]);*

*int main()*

*{*

 *int array1[SIZE], array2[SIZE], intersection\_array[SIZE], union\_array[SIZE\*2]; int num\_elements; //Mbush vektorin e pare printf("\n Jepni elementet e vektorit te pare: \n"); get\_value(array1); printf("\n\n Elementet e vektorit te pare: "); print\_value(array1, SIZE);*

 *//Rendit vektorin e pare function\_sort(array1); printf("\n\n Vektori i pare i renditur: "); print\_value(array1, SIZE);*

 *//Mbush vektorin e dyte printf("\n\n Jepni elementet e vektorit te dyte: \n"); get\_value(array2); printf("\n\n Elementet e vektorit te dyte: "); print\_value(array2, SIZE);*

 *//Rendit vektorin e dyte function\_sort(array2); printf("\n\n Vektori i dyte i renditur: "); print\_value(array2, SIZE);*

 *//Prerja num\_elements = find\_intersection(array1, array2, intersection\_array); printf("\n\n Prerja eshte: "); print\_value(intersection\_array, num\_elements);*

 *//Bashkimi num\_elements = find\_union(array1, array2, union\_array); printf("\n\n Bashkimi eshte: "); print\_value(union\_array, num\_elements);*

*}*

```
{
   int i, j;
   for (i = 0; i < SIZE; i++)
   {
      j = i + 1;
      printf("\n Jepni elementin %d: ", j);
      scanf("%d", &arr[i]);
   }
}
void print_value(int arr[], int n)
{
   int i;
   printf("{ ");
   for (i = 0; i < n; i++)
   {
      printf("%d ", arr[i]);
   }
   printf("}");
}
void function_sort(int arr[])
{
   int i, j, temp, swapping;
   for (i = 1; i < SIZE; i++)
   {
      swapping = 0;
      for (j = 0; j < SIZE-i; j++)
      {
         if (arr[j] > arr[j+1])
         {
           temp = arr[j];
           arr[j] = arr[j + 1];
           arr[j + 1] = temp;
           swapping = 1;
         }
      }
      if (swapping == 0)
      {
         break;
      }
   }
}
int find_intersection(int array1[], int array2[], int intersection_array[])
{
   int i = 0, j = 0, k = 0;
   while ((i < SIZE) && (j < SIZE))
   {
      if (array1[i] < array2[j])
      {
        i++;
      }
      else if (array1[i] > array2[j])
      {
        j++;
      }
      else
```

```
 {
        intersection_array[k] = array1[i];
        i++;
        j++;
        k++;
      }
   }
   return(k);
}
int find_union(int array1[], int array2[], int union_array[])
{
   int i = 0, j = 0, k = 0;
   while ((i < SIZE) && (j < SIZE))
   {
      if (array1[i] < array2[j])
      {
        union_array[k] = array1[i];
        i++;
        k++;
      }
      else if (array1[i] > array2[j])
      {
        union_array[k] = array2[j];
        j++;
        k++;
      }
      else
      {
        union_array[k] = array1[i];
        i++;
        j++;
        k++;
      }
   }
   if (i == SIZE)
   {
      while (j < SIZE)
      {
        union_array[k] = array2[j];
        j++;
        k++;
      }
   }
   else
   {
      while (i < SIZE)
      {
        union_array[k] = array1[i];
        i++;
        k++;
      }
   }
   return(k);
}
```

```
#include <stdio.h>
#include <conio.h>
void towers(int, char, char, char);
int main()
{
   int num;
   printf("Jep nr e disqeve : ");
   scanf("%d", &num);
   printf("Hapat e levizjes jane: :\n");
   towers(num, 'M', 'D', 'Q');
   getch();
   return 0;
}
void towers(int num, char frompeg, char topeg, char auxpeg)
{
   if (num == 1)
   {
     printf("\n Leviz diskun 1 nga shufra %c tek shufra %c", frompeg, topeg);
     return;
   }
   towers(num - 1, frompeg, auxpeg, topeg);
   printf("\n Leviz diskun %d nga shufra %c tek shufra %c", num, frompeg, topeg);
   towers(num - 1, auxpeg, topeg, frompeg);
}
```
## **Një mënyrë zgjidhje për ushtrimin 3 :**

```
#include <stdio.h>
#include <conio.h> 
int main ()
{
   int number[30];
   int i, n, a, j;
   printf("Jep vleren e N \n");
   scanf("%d", &n);
   printf("Fut vlerat\n");
   for (i = 0; i < n; ++i)
     scanf("%d", &number[i]);
   printf("Jep pozicionin ku do te ndahet vektori \n");
   scanf("%d", &a);
   for (i = 0; i < a; ++i)
   {
     number[n] = number[0];
     for (j = 0; j < n; ++j)
     {
        number[j] = number[j + 1];
     }
   }
   printf("Vektori i ri eshte\n");
   for (i = 0; i < n; ++i)
   {
     printf("%d\n", number[i]);
   }
getch();
}
```
#### **Një mënyrë zgjidhje për ushtrimin 4 :**

```
#include <conio.h>
#include <cstdio>
#include <iostream>
#include <string.h>
#include <cstdlib>
using namespace std;
static int p = 0;
class a
{
 char busn[5], driver[10], arrival[5], depart[5], from[10], to[10], seat[8][4][10];
public:
  void install();
  void allotment();
  void empty();
  void show();
  void avail();
  void position(int i);
}
bus[10];
void vline(char ch)
{
 for (int i=80;i>0;i--)
 cout<<ch;
}
void a::install()
{
  cout<<"Jep nr e autobusit: ";
 cin>>bus[p].busn;
  cout<<"\nJep emrin e shoferit: ";
  cin>>bus[p].driver;
  cout<<"\nOra e mberritjes: ";
  cin>>bus[p].arrival;
  cout<<"\nOra e nisjes: ";
  cin>>bus[p].depart;
  cout<<"\nNga: \t\t\t";
  cin>>bus[p].from;
  cout<<"\nNe: \t\t\t";
  cin>>bus[p].to;
 bus[p].empty();
 p++;
}
void a::allotment()
{
 int seat;
  char number[5];
  top:
  cout<<"Autobusi nr: ";
  cin>>number;
 int n;
 for(n=0;n<=p;n++)
 {
   if(strcmp(bus[n].busn, number)==0)
   break;
 }
  while(n<=p)
  {
   cout<<"\nVendi nr: ";
```

```
 cin>>seat;
   if(seat>32)
   {
    cout<<"\nJane vetem 32 vende te mundshme ne kete autobus.";
   }
   else
   {
   if (strcmp(bus[n].seat[seat/4][(seat%4)-1], "Bosh")==0)
    {
     cout<<"Jep emrin e pasagjerit: ";
     cin>>bus[n].seat[seat/4][(seat%4)-1];
     break;
    }
   else
    cout<<"Vendi eshte i zene.\n";
    }
    }
   if(n>p)
   {
    cout<<"Jep nr e sakte te autobusit.\n";
    goto top;
   }
  }
void a::empty()
{
 for(int i=0; i<8;i++)
  {
  for(int j=0;j<4;j++)
   {
    strcpy(bus[p].seat[i][j], "Bosh");
   }
  }
}
void a::show()
{
  int n;
  char number[5];
  cout<<"Jep nr e autobusit: ";
  cin>>number;
  for(n=0;n<=p;n++)
  {
   if(strcmp(bus[n].busn, number)==0)
   break;
  }
```

```
while(n<=p)
```

```
{
```

```
 vline('*');
 cout<<"Autobusi nr: \t"<<bus[n].busn
 <<"\nShoferi: \t"<<bus[n].driver<<"\t\tOra e mberritjes: \t"
 <<bus[n].arrival<<"\tOra e nisjes:"<<bus[n].depart
 <<"\nNga: \t\t"<<bus[n].from<<"\t\tNe: \t\t"<<
 bus[n].to<<"\n";
 vline('*');
 bus[0].position(n);
 int a=1;
 for (int i=0; i<8; i++)
 {
  for(int j=0;j<4;j++)
```
 *{*

```
 a++;
 if(strcmp(bus[n].seat[i][j],"Bosh")!=0)
```

```
 cout<<"\nVendi nr "<<(a-1)<<" eshte i rezervuar per "<<bus[n].seat[i][j]<<".";
```
 *}*

```
 }
```

```
 break;
 }
```

```
 if(n>p)
```

```
 cout<<"Jep nr e sakte te autobusit: ";
```

```
}
```

```
void a::position(int l)
{
 int s=0;p=0;
 for (int i =0; i<8;i++)
  {
   cout<<"\n";
   for (int j = 0;j<4; j++)
```

```
 {
```

```
 s++;
 if(strcmp(bus[l].seat[i][j], "Bosh")==0)
  {
   cout.width(5);
   cout.fill(' ');
   cout<<s<<".";
   cout.width(10);
   cout.fill(' ');
   cout<<bus[l].seat[i][j];
   p++;
  }
 else
```

```
 {
```

```
 cout.width(5);
     cout.fill(' ');
     cout<<s<<".";
     cout.width(10);
     cout.fill(' ');
     cout<<bus[l].seat[i][j];
     }
    }
   }
  cout<<"\n\nJane "<<p<<" vende bosh ne autobusin nr: "<<bus[l].busn;
  }
void a::avail()
{
  for(int n=0;n<p;n++)
  {
   vline('*');
   cout<<"Autobusi nr: \t"<<bus[n].busn<<"\nShoferi: \t"<<bus[n].driver
   <<"\t\tOra e mberritjes: \t"<<bus[n].arrival<<"\tOra e nisjes: \t"
   <<bus[n].depart<<"\nNga: \t\t"<<bus[n].from<<"\t\tNe: \t\t\t"
   <<bus[n].to<<"\n";
   vline('*');
   vline('_');
  }
}
int main()
{
system("cls");
int w;
while(1)
{
  cout<<"\n\n\n\n\n";
  cout<<"\t\t\t1.Instalo\n\t\t\t"
  <<"2.Rezervo\n\t\t\t"
<<"3.Trego\n\t\t\t"
  <<"4.Autobuset ku mund te rezervosh. \n\t\t\t"
  <<"5.Dil";
  cout<<"\n\t\t\tZgjidh nje alternative:-> ";
  cin>>w;
  switch(w)
  {
   case 1: bus[p].install();
    break;
   case 2: bus[p].allotment();
    break;
   case 3: bus[0].show();
    break;
   case 4: bus[0].avail();
    break;
   case 5: exit(0);
 }
}
return 0;
}
```

```
Një mënyrë zgjidhje për ushtrimin 5 :
```

```
#include <stdio.h>
#include <conio.h>
int main()
{
```
 *static int array[10][10];*

 *int i, j, m, n;*

```
 printf("Jep permasat e matrices \n");
 scanf("%d %d", &m, &n);
 printf("Jep elementet e matrices\n");
 for (i = 0; i < m; ++i)
 {
   for (j = 0; j < n; ++j)
   {
     scanf("%d", &array[i][j]);
   }
 }
 printf("Matrica fillestare eshte\n");
 for (i = 0; i < m; ++i)
 {
   for (j = 0; j < n; ++j)
   {
      printf(" %d", array[i][j]);
   }
   printf("\n");
 }
 printf("Matrica e transpozuar eshte \n");
 for (j = 0; j < n; ++j)
 {
```
 *for (i = 0; i < m; ++i)*

 *{*

 *printf(" %d", array[i][j]);*

 *}*

 *printf("\n");*

 *} getch(); return 0; }*

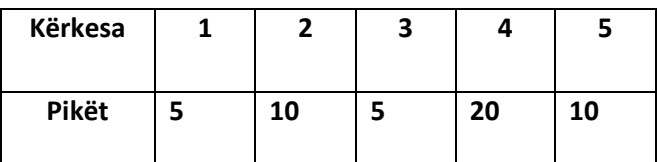